## **Create a Desktop Requisition for Consumables in Maximo SOP T3a**  $T$ **radesperson**

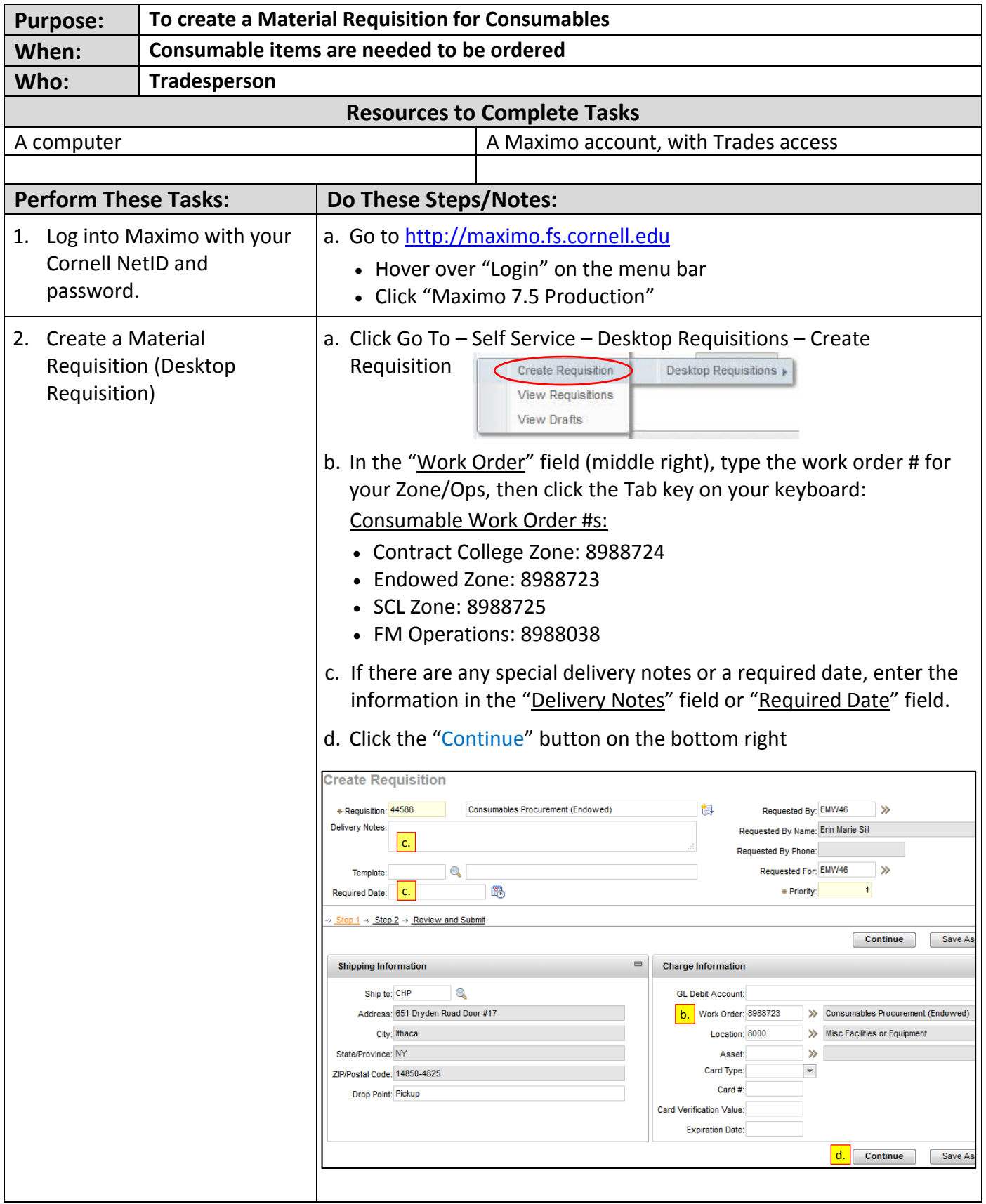

## **Create a Desktop Requisition for Consumables in Maximo SOP T3a**  $T$ radesperson

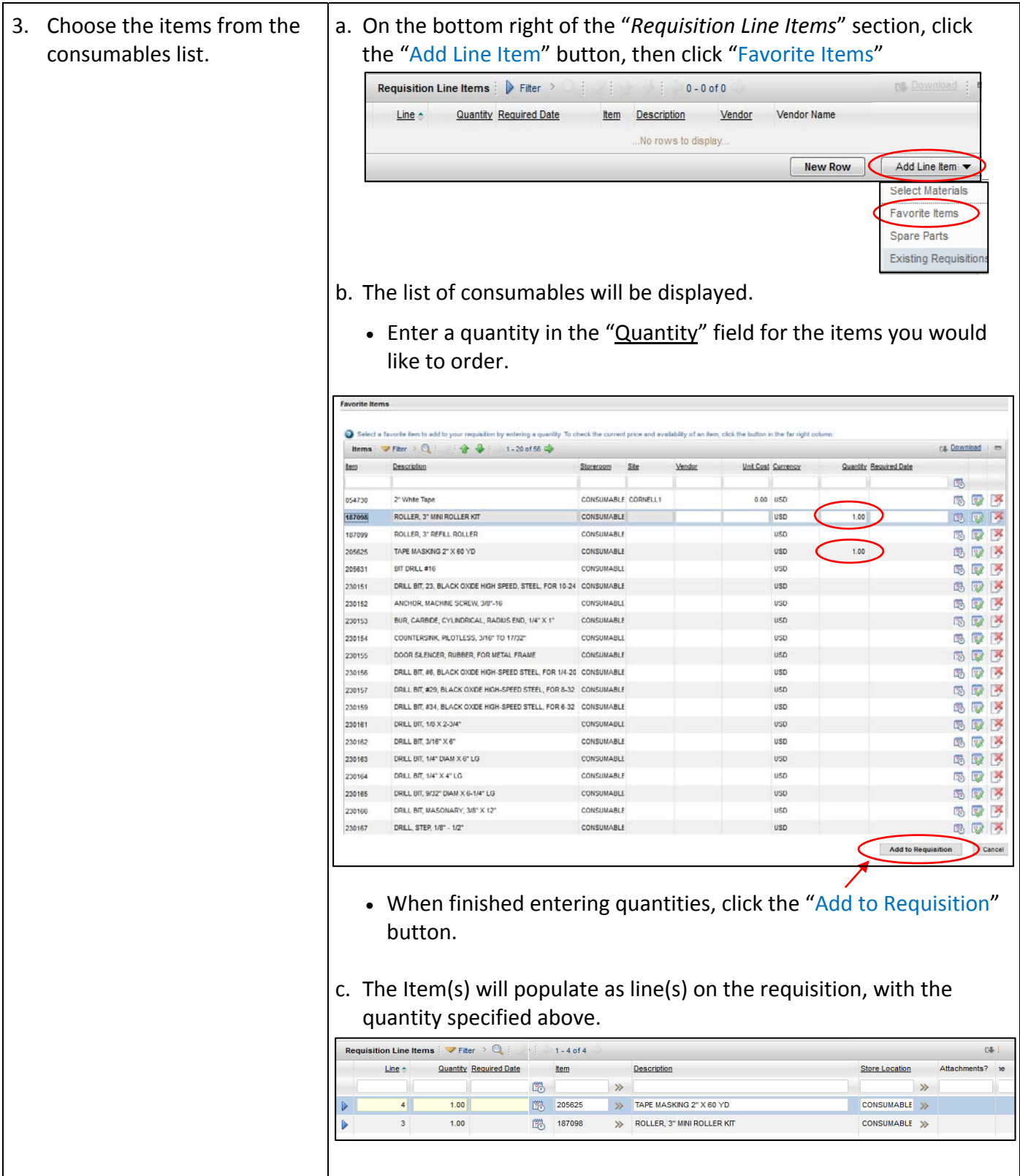

## **Create a Desktop Requisition for Consumables in Maximo SOP T3a**  $Tradesperson$

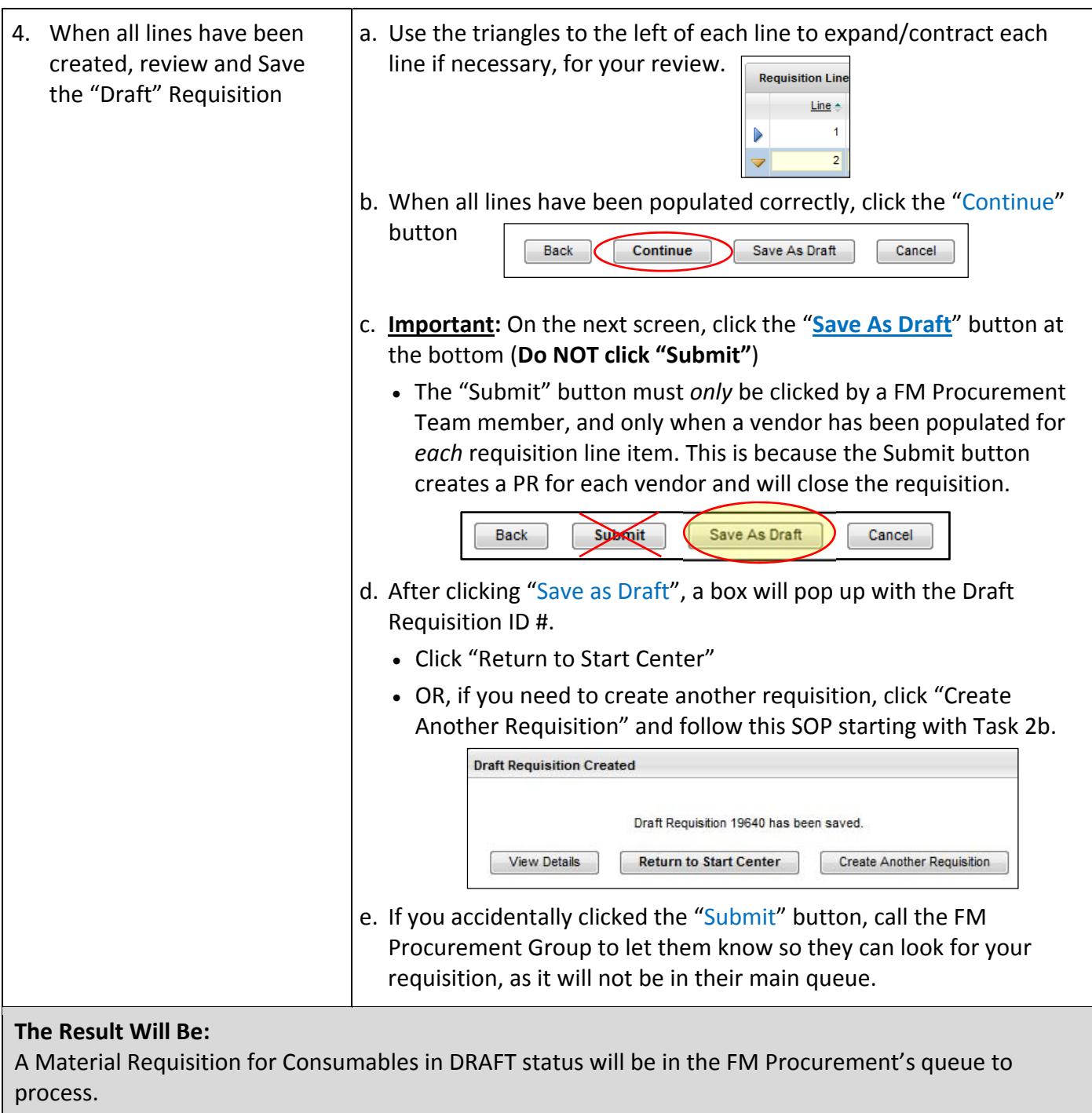

## **Reference Information:**